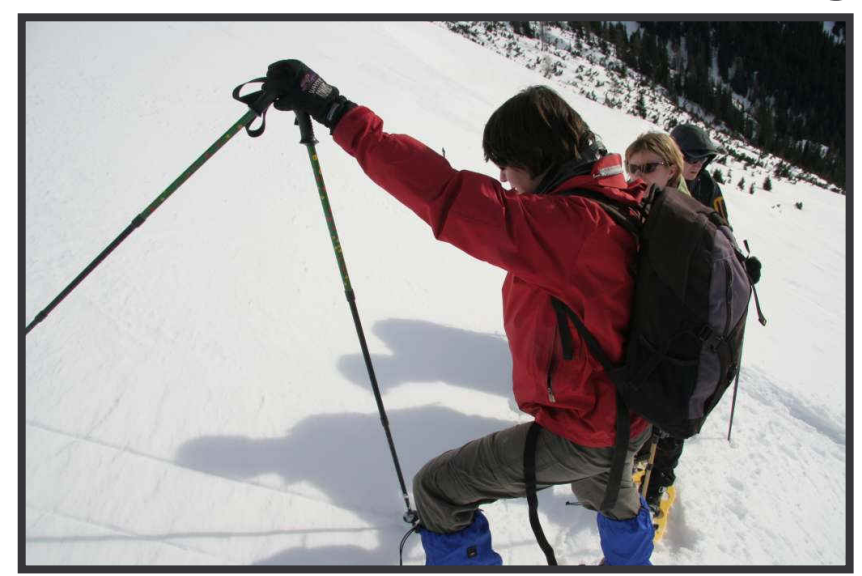

Das Pendel schlägt richtig, der Hang passt!

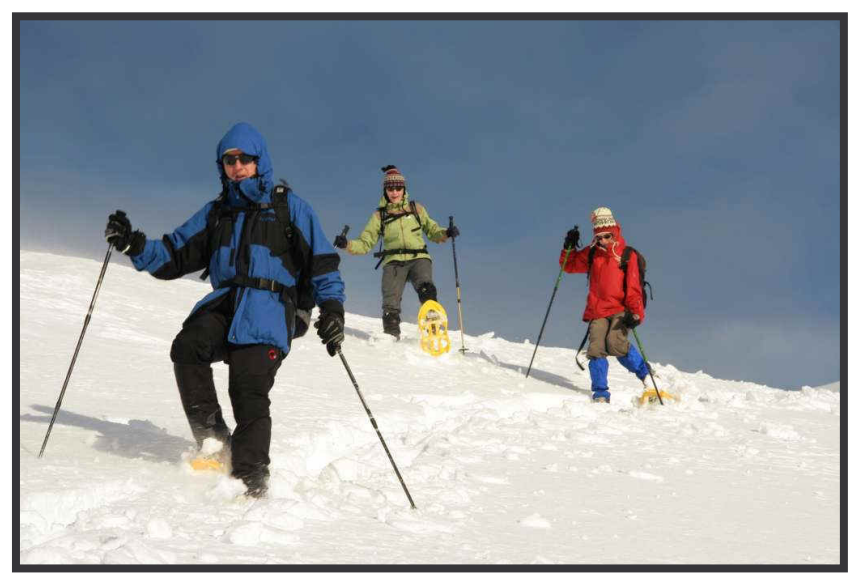

Abwärtsspurten ...

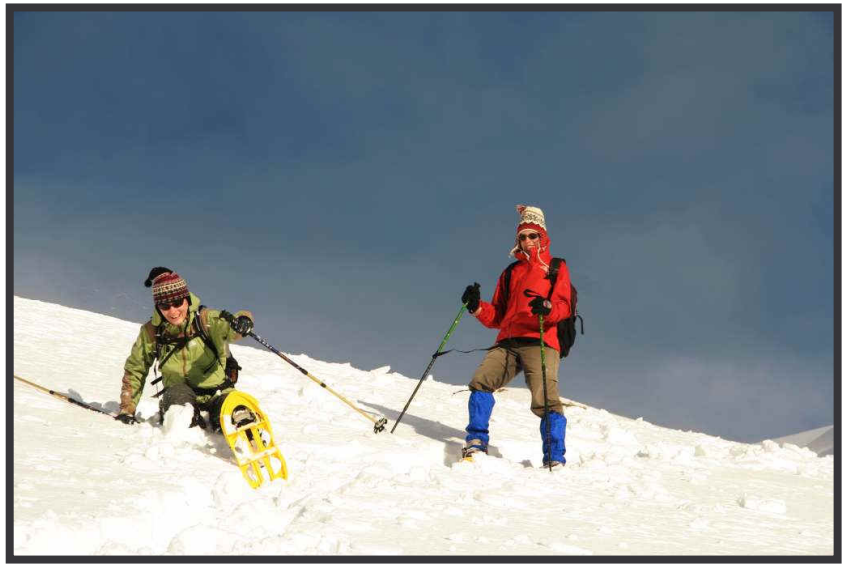

... am Hahnleskopf Westrücken.

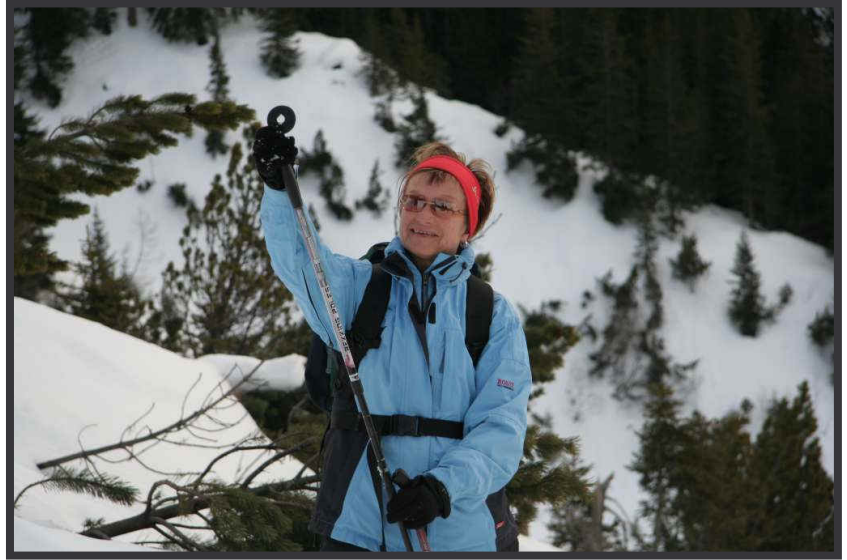

Wo gibt's Finderlohn für Schneeteller? **Hai Präsentation** 

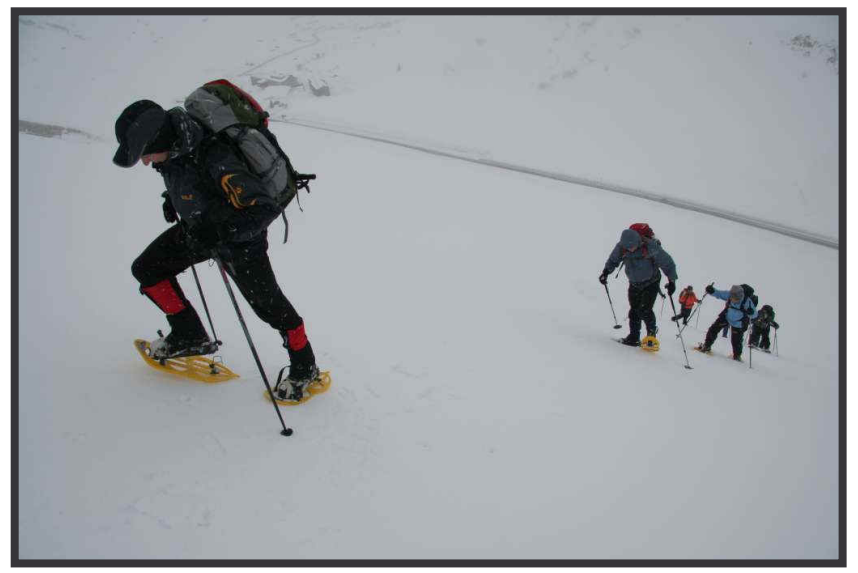

Steiler Aufstieg vom Hochtannbergpass.

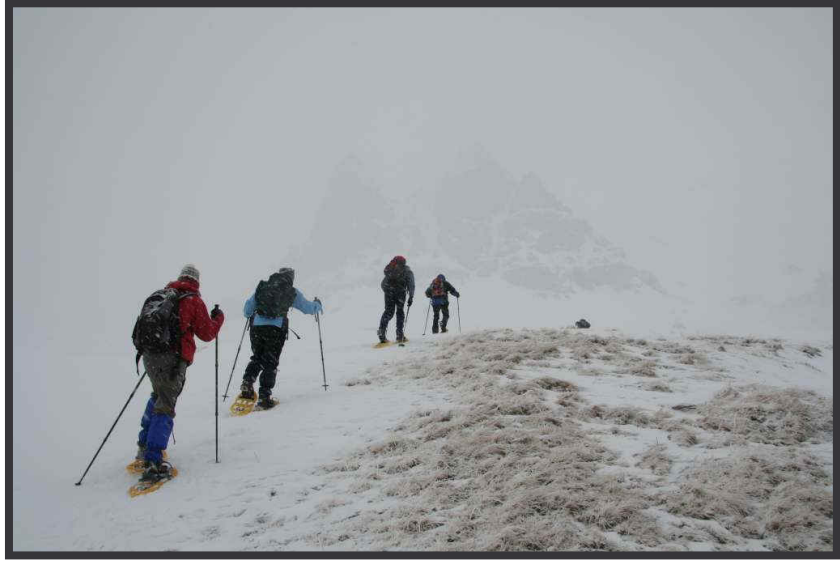

Kurs halten Richtung Widderstein, aber ...

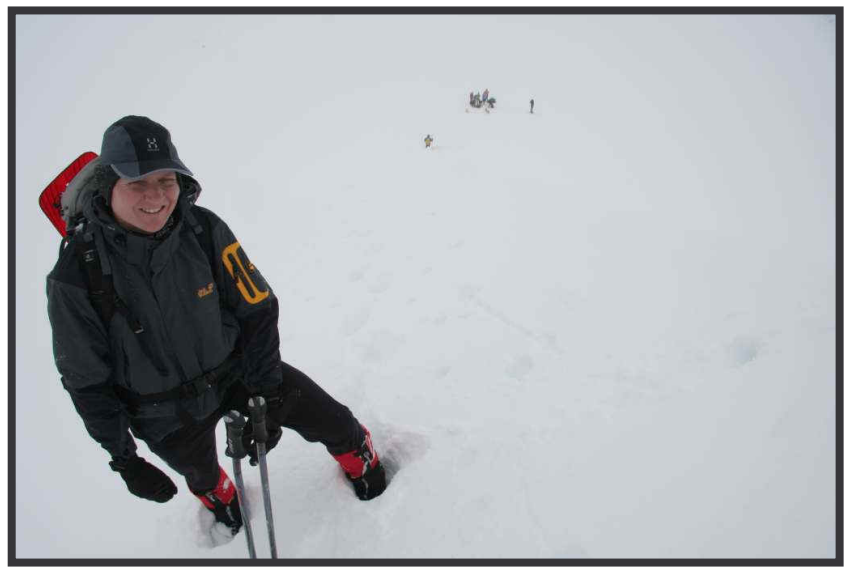

bei LWS 3 doch lieber zur Höferspitze abbiegen!

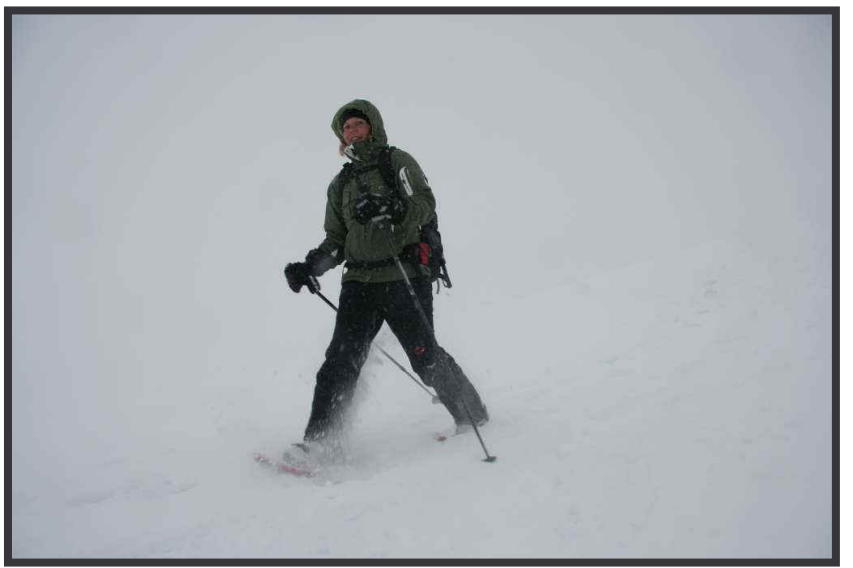

Neuschnee lässt den Schneeschuh stauben! **Hai Präsentation** 

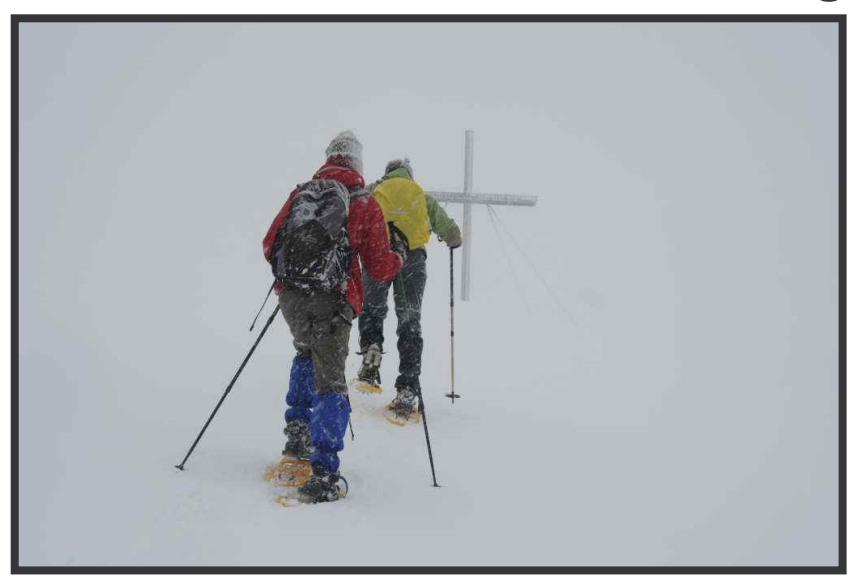

Im Schneesturm, trotzdem immer Richtung ...

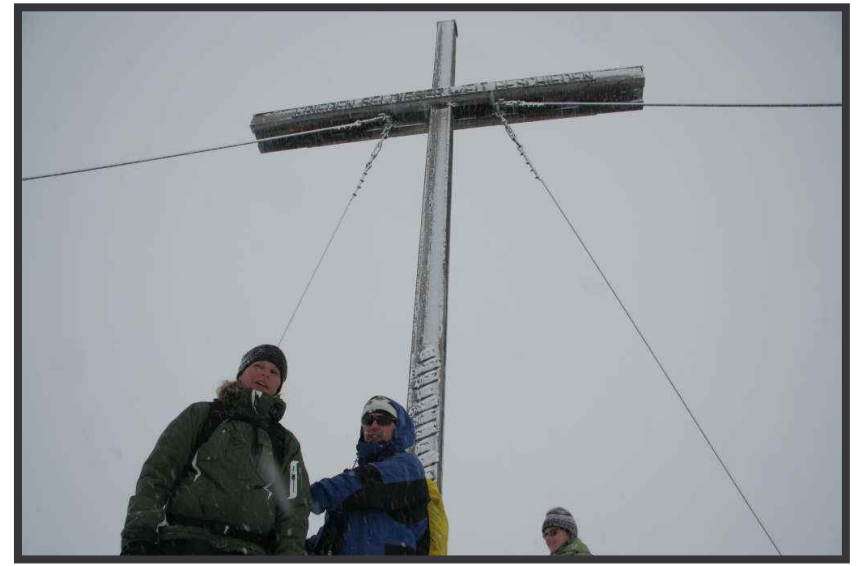

Gipfelkreuz!

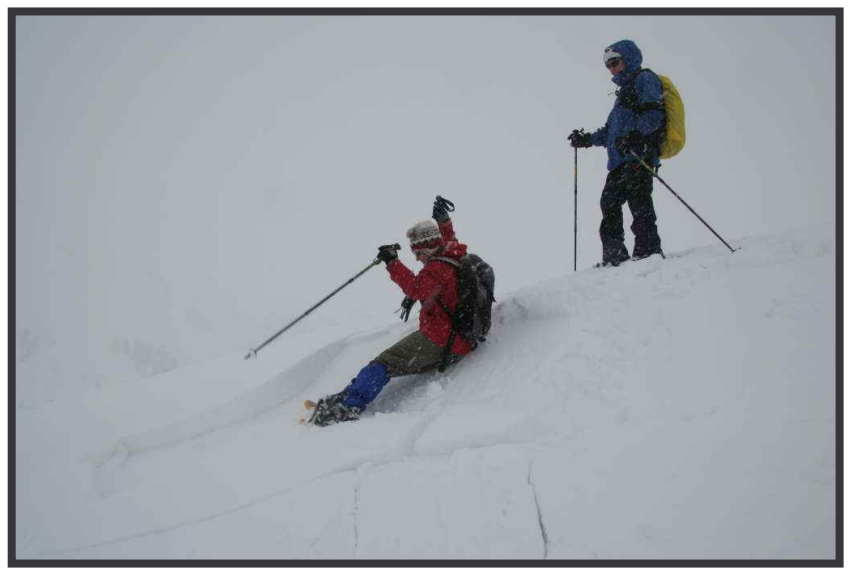

Böschungstest macht Freude ...

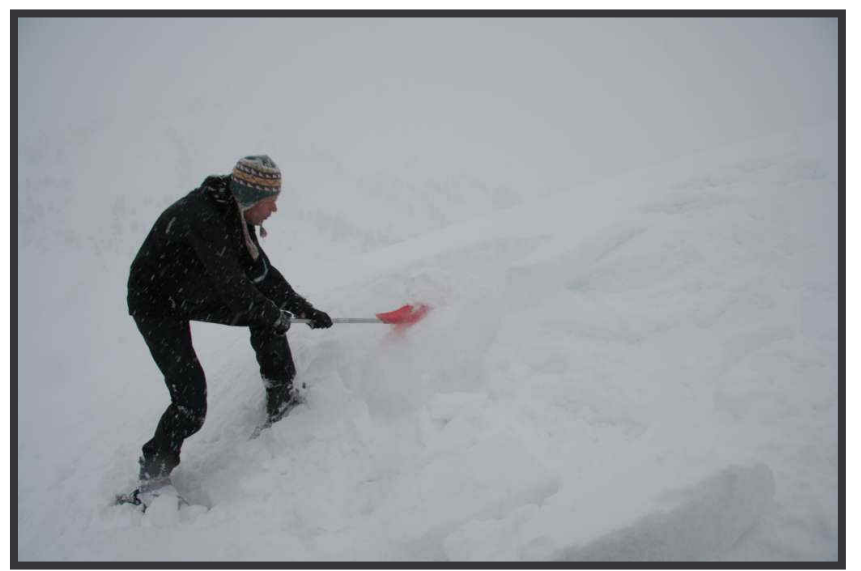

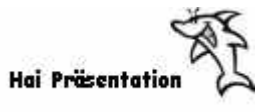

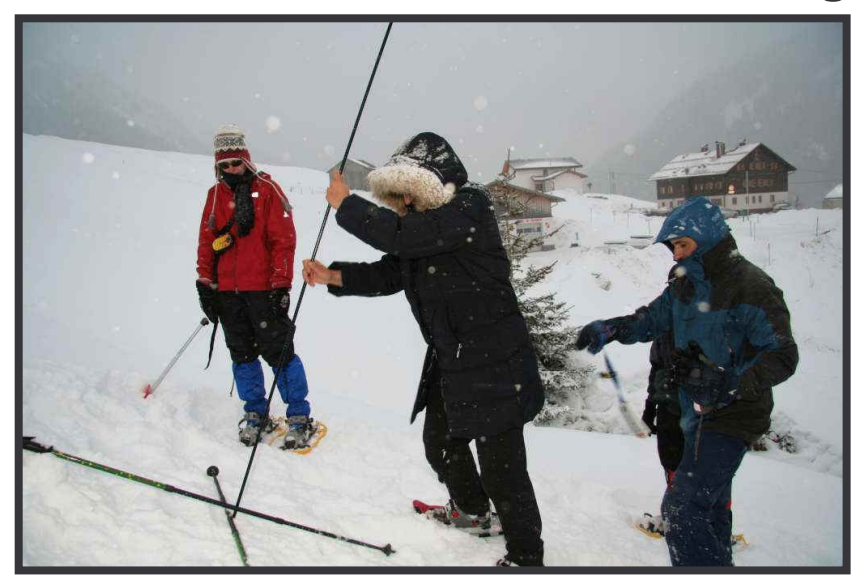

Meist saß der erste Sondenstich!

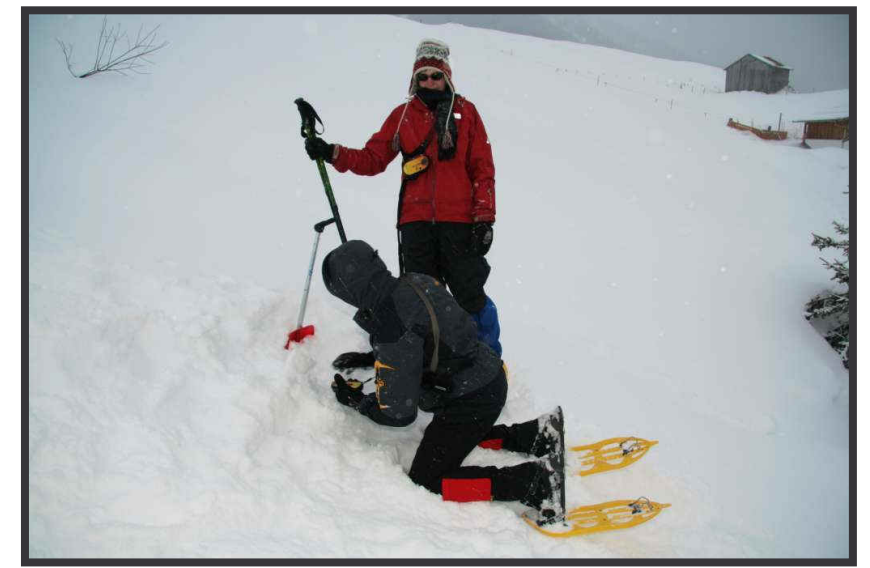

Zwingt zum Niederknien ...

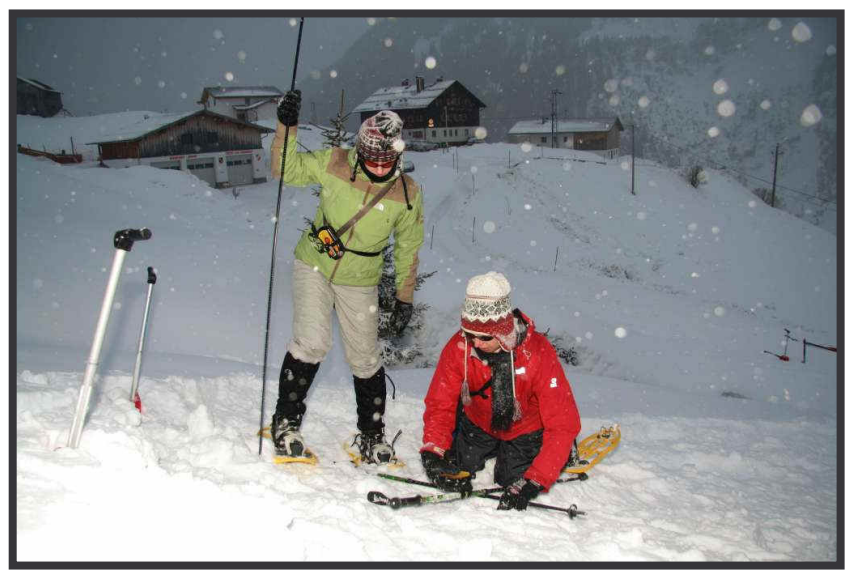

Punktortung vorm Edelweißhaus

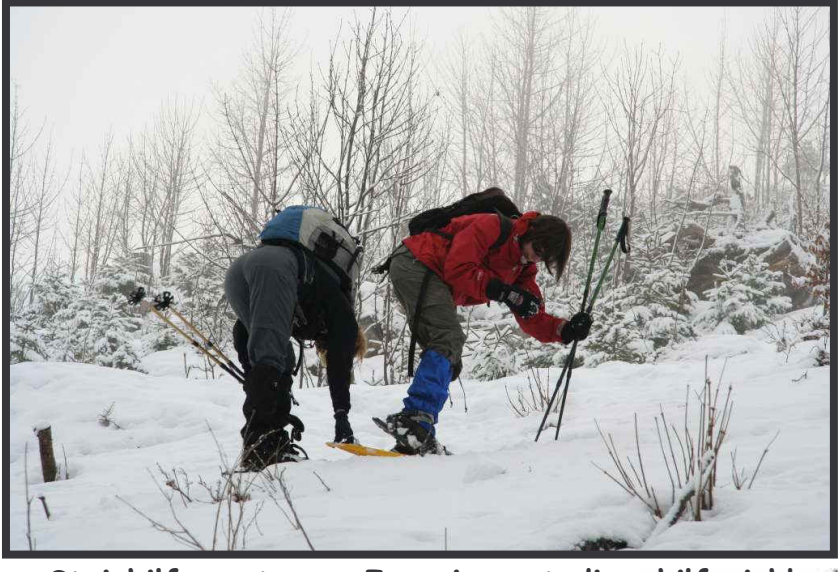

Steighilfemontage - Ingenieursstudium hilfreich! **Hai Präsentation** 

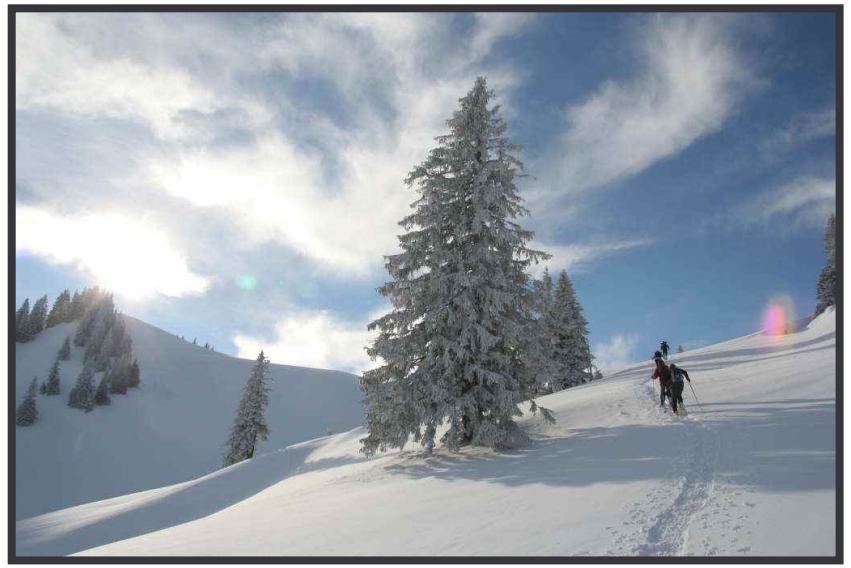

Trügerisch schöne Winterlandschaft (LWS 3-4)

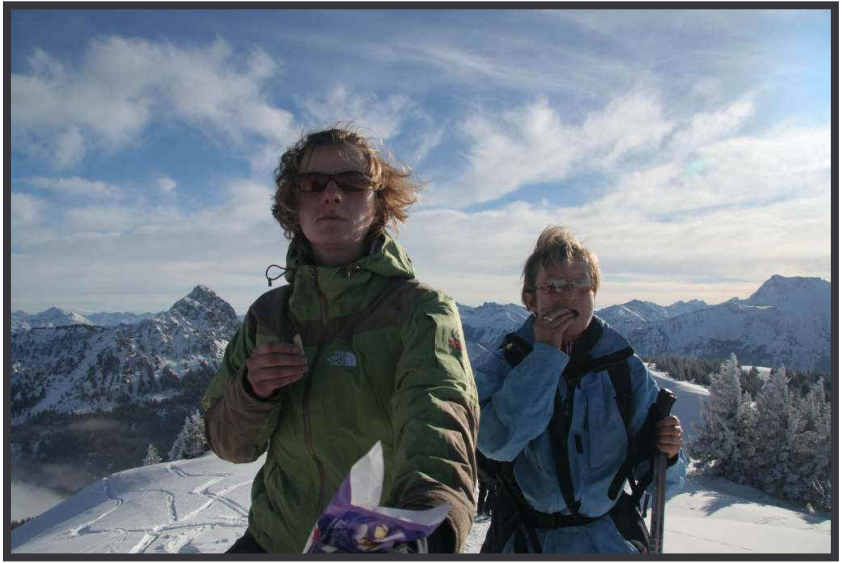

Gipfelschokolade statt Gipfelschnaps!

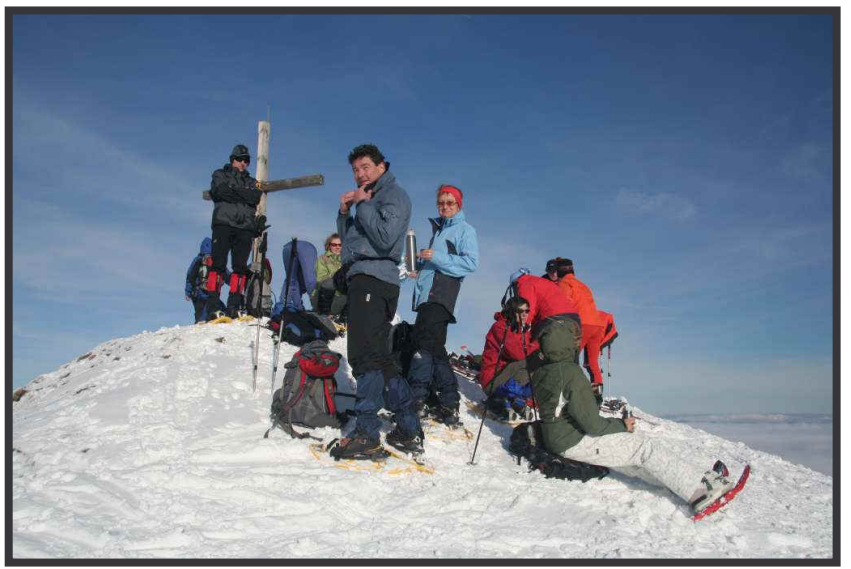

Der Schneeschuhkurs auf dem Schönkahler

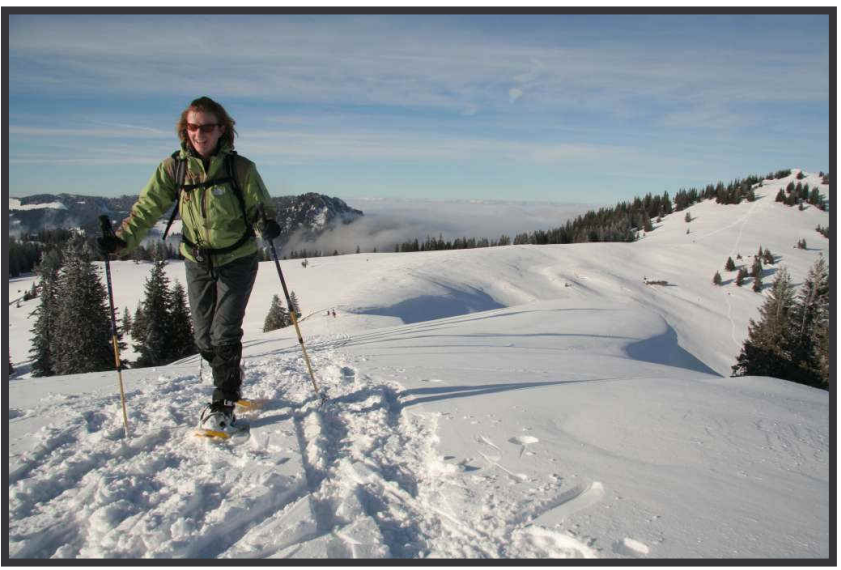

Endspurt zum Pirschling

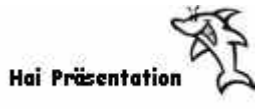

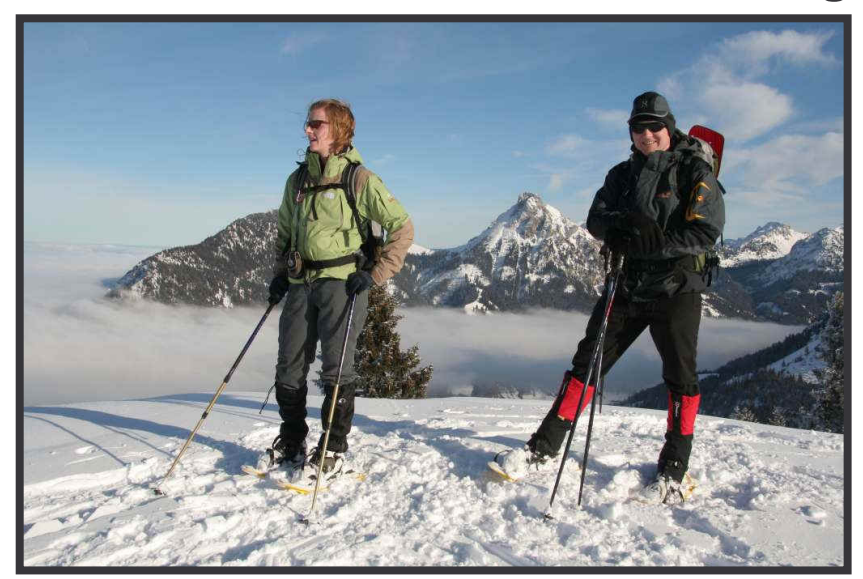

Traumpanorama vor dem Aggenstein

![](_page_5_Picture_3.jpeg)

Abwärts geht's ...

![](_page_5_Picture_5.jpeg)

der Nebel der Inversion ...

![](_page_5_Picture_7.jpeg)

wartet als Abschluss.

![](_page_5_Picture_9.jpeg)